# 理工学部生のための重要ボキャブラリー抽出

関西学院大学理工学部 情報科学科 西谷研究室 27015473 奥田健太

2020 年 2 月

# 目次

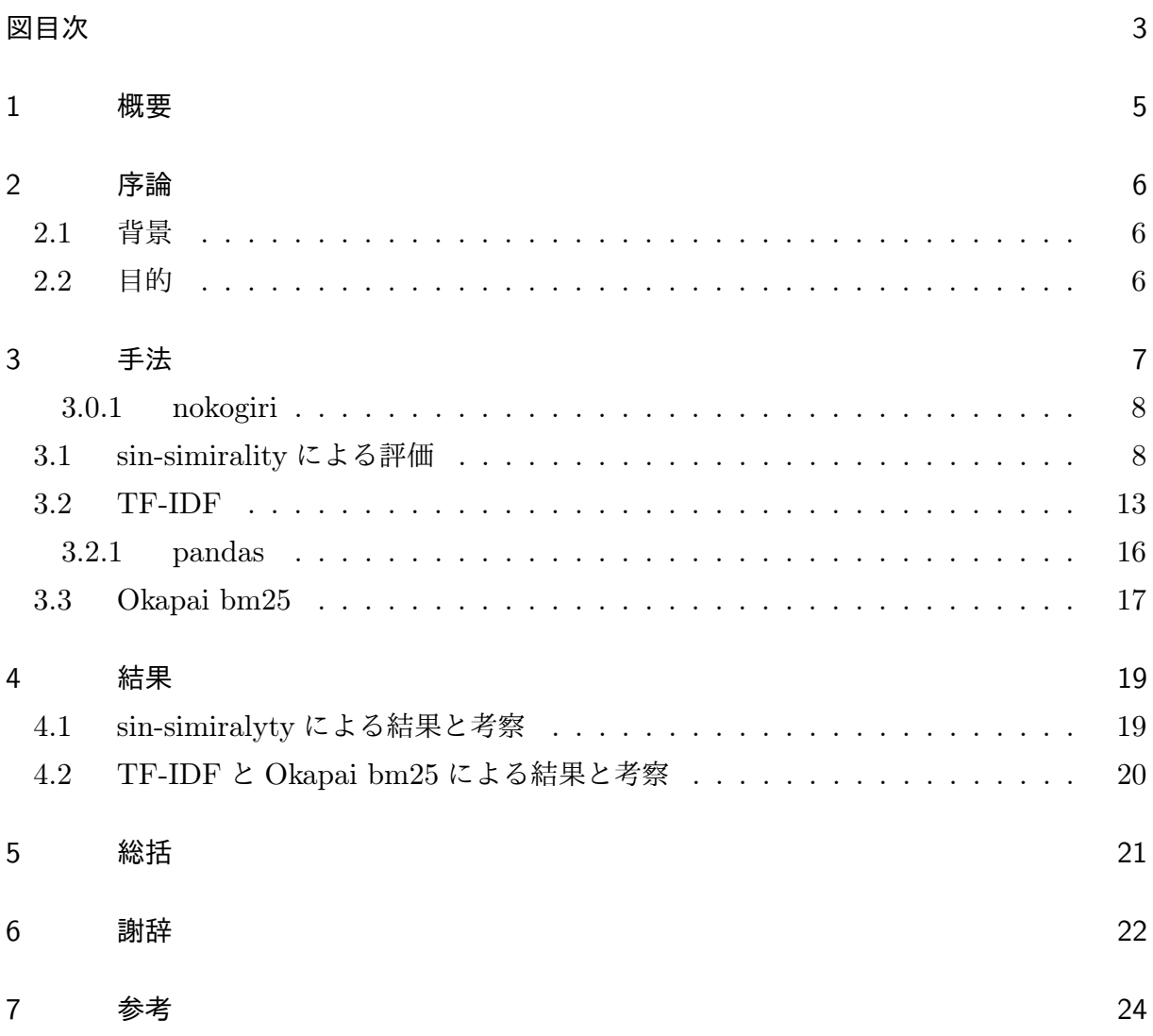

# 図目次

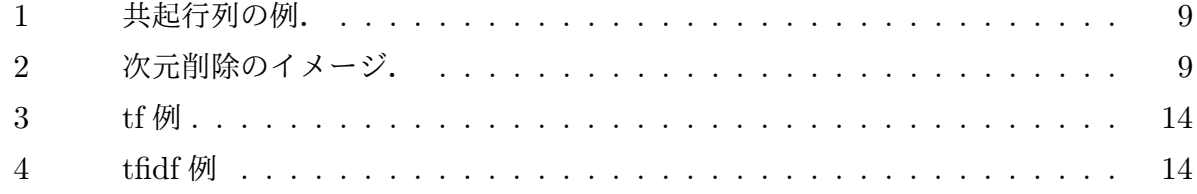

# 表目次

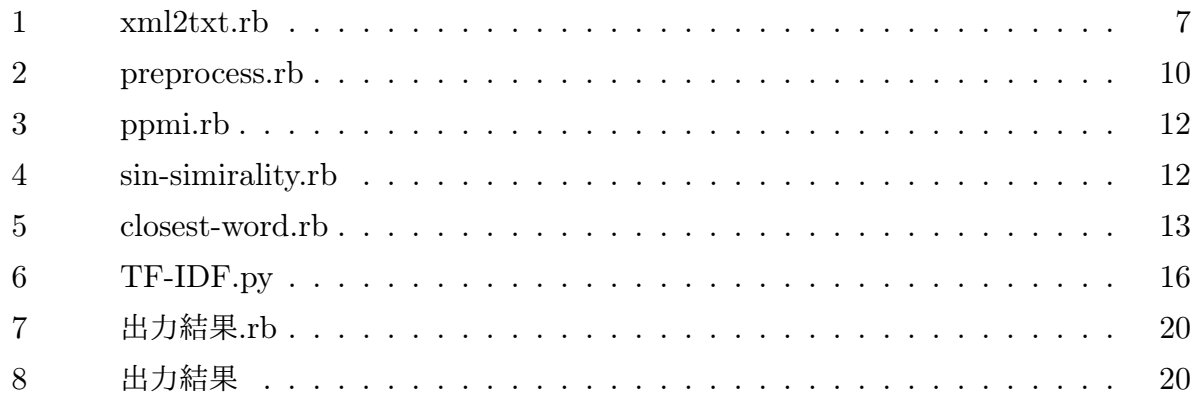

## 1 概要

関西学院大学理工学部の学生が研究室配属をされ,研究を進めていく際に英語の論文や 専門書を読む機会が多い.そこで理工学部生が 1 回生の授業で開講される英語の授業で扱 えるような単語帳を作れないかと考えた.単語を理工系論文サイト「PloseOne」から集め, それを元に大きな corpus を作成する。作成した corpus に id を振り分け共起行列を作成 し,sin-simirality で評価をした。そこで発生する問題点である行列が大きくなったときに生 じる計算時間の増大化を解消するために共起行列の次元削除を行って評価を行った。得られ た結果が最適とは言えないため, 他の手法を試みた。他の手法とは一般的な単語抽出の際に もちいられる TF-IDF と呼ばれる評価式である。まずはこの TF-IDF をもちいて評価した 物が有用であるかを検討し,TF-IDF よりも精巧な評価値が算出される Okapai-bm-28 を検 討していたが,TF-IDF では満足な結果が得られなかった。この原因として考えられるのは TF-IDF では文書の特徴語を抽出するのが目的であるため今回の理工系の専門単語は出現回 数が低く特徴語としては評価されないことが原因と考えられる。今後,TF-IDF の改良及び sin-simirality の計算速度の改善などが課題に上げられる。

## 2 序論

### 2.1 背景

関西学院大学理工学部の学生が研究室配属をされ,研究を進めていく際に英語の論文や専 門書を読む機会が多い.研究を進めていく中で英語読解により時間を裂くことは効率化を測 る中で無駄な時間と捉えることもできる。関西学院大学の英語の授業では二年間にわたり英 語学習を進めていくが理工系論文の読解に必要な専門用語を重点的に学習する機会は多いと は言えない。EEFL の Imogen 先生に, そこで理工系論文で頻出な専門用語をリストアップ し, 大学 1 回生の時から触れ合う機会があれば英語学習のモチベーションにも繋がり単語学 習の向上を図れるのではないかと提案され本研究に至った。

### 2.2 目的

そこで理工学部生が 1 回生の授業で開講される英語の授業で扱えるような単語帳を作れな いかと考えた。現在関西学院大学では TOEIC 学習のため英単語帳を購入し単語の小テスト をしているが, あくまで TOEIC 学習であり専門的な単語を学場とは言えない。TOEIC 学 習を進めていくのももちろんだが研究室に配属された際や将来専門職に就職した際の手助け となるような単語帳を作成する。単語帳を作成する際実際の理工系の英語の論文から単語 を集め大きな corpus を作成。corpus とは言語学において、自然言語処理の研究に用いるた め、自然言語の文章を構造化し大規模に集積したもの。その中から必要な単語を集めてく る。本研究では単語を理工系の論文から抽出そして重要な単語の識別を自動化するプログラ ムを作成する.

## 3 手法

本研究では、まず、理工系の論文が掲載されている PloseOne というサイトから論文を集 めた。単語の評価をしやすくするために本研究では情報科学に関する論文を集めた。論文を ダウンロードしてくる際 PDF ファイルもしくは XML ファイルであるため txt ファイるに 変換して利用した。以下のプログラムを使い XML ファイルを txt ファイルに変換したもの を利用した。

Listing 1 xml2txt

```
1 require "rexml/document"
2 require "open-uri"
3 require 'nokogiri'
4 url='https://journals.plos.org/plosone/article?id=10.1371/journal.pone
       .0197607'
5 context = open(url). read
6 context.gsub!(\sqrt{k(??!(?:amp|lt|gt|quct|apos)};)/, 'kamp;;')
7 #doc = REXML::Document.new(context)
8 doc = Nokogiri::HTML.parse(context)
9
10 puts doc.title
11
12 body = false
13 doc.text.split("\n").each do |line|
14 body = true if line.include?('Abstract')
15 body = false if line.include?('References')
16 puts line if body==true
17 end
```
#### 表 1 xml2txt.rb

集めた論文は https://journals.plos.org/plosone/から 10 個を集めた。 https://journals.plos.org/plosone/article?id=10.1371/journal.pone.0027826 https://journals.plos.org/plosone/article?id=10.1371/journal.pone.0047564 https://journals.plos.org/plosone/article?id=10.1371/journal.pone.0083553 https://journals.plos.org/plosone/article?id=10.1371/journal.pone.0091650 https://journals.plos.org/plosone/article?id=10.1371/journal.pone.0112520 https://journals.plos.org/plosone/article?id=10.1371/journal.pone.0112520 https://journals.plos.org/plosone/article?id=10.1371/journal.pone.0121855 https://journals.plos.org/plosone/article?id=10.1371/journal.pone.0160147 https://journals.plos.org/plosone/article?id=10.1371/journal.pone.0171189 https://journals.plos.org/plosone/article?id=10.1371/journal.pone.0197607 論文の語数の総数は 5 万語ほどである。

重要度の指標としては基本的な英単語には無い物で頻出度を測ることにした。集めた英単語 から重要ボキャブラリーを抽出する評価方法は3通りを検討した。

### 3.0.1 nokogiri

txt ファイルに変換する際に使用した ruby ライブラリの nokogiri とはスクレイピングの 際使用される物である。

特徴としては HTML や XML の構造を解析して, 特定の要素を指定しやすい形に加工でき る。また,Xpath や CSS セレクタを使った要素の抽出を行うことができる。

### 3.1 sin-simirality による評価

自然言語処理 (Natural Language Processing:NLP) を行う.ここで行う自然言語処 理 (Natural Language Processing:NLP)[4] の手法はまず,抽出した word に id を振り コーパスを作成し、次に共起行列 (図1は例) を作成し、特異値分解 (svd:Singular Value Decomposition) を行い次元削除をする.最後に単語間の出現確率の類似度 (*C*(*x*):単語 *x* の出現回数,N:単語の総数,*C*(*x, y*):単語 *x* と *y* の共起回数) を相互情報量 (PMI:Pointwise Mutuak Information) を元に表示し最頻単語から順に並べる.

例えば「You say goodbye, I say Hello.」という文に対しては以下の共起行列を作成する。 ある単語に着目し,周囲にどのような単語が現れるかをカウントし共起行列を作成する. 1 文に 2 回出現する単語は 2 回表には入れない.

$$
A = USV^T \tag{1}
$$

共起行列 *A* を3つの行列に特異値分解をする.特異値分解を行う理由としては, 単語から なる共起行列が正方行列であるとは限らないためである。ここで *U* と *V* は直交行列で S は 対角行列.直交行列 *U* は何らかの空間の軸 (基底) を形成するので,ここで *U* を「単語空 間」として扱うことができる.*S* は対角行列で対応する「軸の重要度」である「特異値」が 大きいものの順に並んでいる.次元削除とはここから重要でない軸を削除し重要なデータだ けを残すことができる.次元削除を行うことで行列の大きさを小さくし計算を効率化させる ことができる.

|         | you | say | goodbye | and |                | hello |  |
|---------|-----|-----|---------|-----|----------------|-------|--|
| you     |     |     |         | 0   | $\overline{0}$ |       |  |
| say     |     |     |         |     |                |       |  |
| goodbye |     |     |         |     | Ŋ              |       |  |
| and     |     | 0   |         |     |                |       |  |
|         |     |     |         |     | 0              |       |  |
| hello   |     |     |         |     |                |       |  |
|         |     |     |         |     |                |       |  |

図 1 共起行列の例.

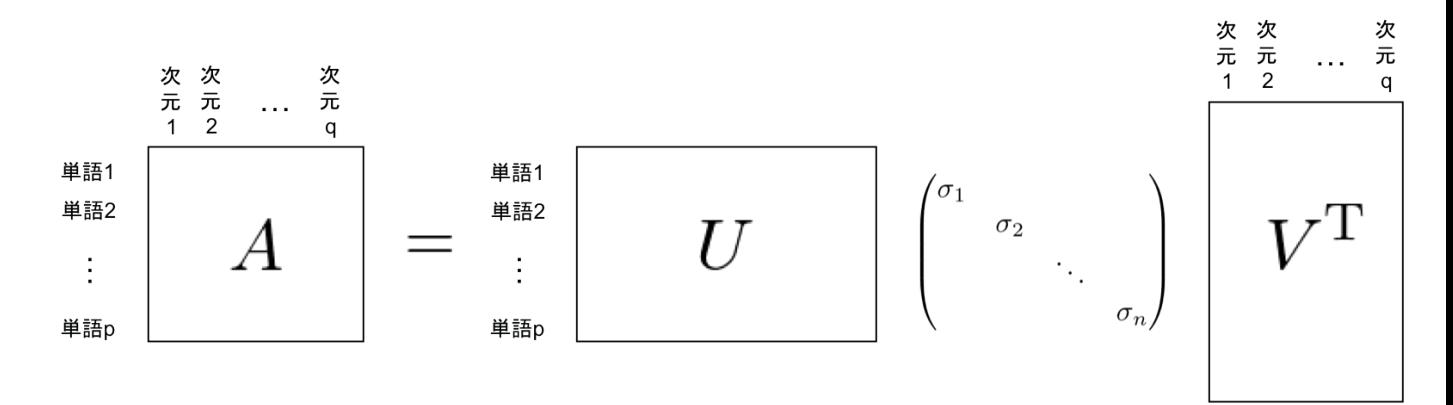

図 2 次元削除のイメージ.

*P*(*x, y*) は単語 *x, y* が共起する確率,*P*(*x*) は単語 *x* が出現する確率として以下のように定 義される

$$
PMI(x,y) = \log_2 \frac{P(x,y)}{P(x)(y)} = \log_2 \frac{\frac{C(x,y)}{N}}{\frac{C(x)}{N} \frac{C(y)}{N}} = \log_2 \frac{C(x,y)N}{C(x)C(y)}
$$
(2)

2つの単語で共起する回数が0の場合, log<sub>2</sub>0 = −∞ となってしまうので正の相互情報量 (PPMI:Positive Pointwise Mutual Information) を用いる.コードは ruby で書き, 実装し たプログラムは以下の通りである。

まず,preprocess で word に id を割り振り,corpus を作成する。

Listing 2 preprocess

```
1 def preprocess(text)
2 text.gsub!(',',',',')3 text.gsub! (',', ',')
4 words = text.downcase.split(\sqrt{s}+\sqrt{s})5 word_to_id = \{\}6 id_to_word = \{\}7 words.each do |word|
8 unless word_to_id.include?(word)
9 new_id = word_to_id.size10 word\_to\_id[word] = new\_id11 id_to_world[new_id] = word12 end
13 end
14 corpus = []15 words.each do |word|
16 corpus << word_to_id[word]
17 end
18 return corpus, id_to_word, word_to_id
19 end
```
表 2 preprocess.rb

次に create\_co\_matrix を使い共起行列を作成。

Listing 3 create\_co\_matrix

```
1 def create_co_matrix(corpus, vocab_size, window_size=1)
2 corpus_size = corpus.size
3 co_matrix = Array.new(vocab_size){Array.new(vocab_size,0)}
4 corpus.each_with_index do |word_id, idx|
5 word_id
6 (1..window_size).each do |i|
7 left_idx = idx - i
8 right_idx = idx + i
9 if left\_idx >=010 left\_word\_id = corpus[left\_idx]11 co_matrix[word_id][left_word_id] += 1
12 end
13 if right_idx < corpus_size
14 right_word_id = corpus[right_idx]
```

```
15 co_matrix[word_id][right_word_id] += 1
16 end
17 end
18 end
19 co_matrix
20 end
```
ppmi で positive pairwise mutual info を作成

```
Listing 4 ppmi
1 def ppmi(co_matrix, eps = 1e-8)
2 i_n = j_n = co_matrix[0].size
3 total = i_n * j_n4
5 nn = 0.06 i_n.times do |i|
7 j_n.times do |j|
8 nn \neq co_matrix[i][j]9 end
10 end
11
12 ss = Array.new(i_n, 0.0)13 i_n.times do |i|
14 j_n.times do |j|
15 ss[i] += co_matrix[i][j]16 end
17 end
18
19 mm = Array.new(i_n)\{Array.new(j_n,0.0)\}20 i_n.times do |i|
21 j_n.times do |j|
22 pmi = Math.log2(co_matrix[i][j]*nn/(ss[j]*ss[i])+eps) # 0.0 : pmi
23 mm[i][j] = (pmi < 0.0 )? 0.0 : pmi
24 end
25 end
26 mm
27 end
```
そして most similarity で cos similarrity を表示

表 3 ppmi.rb

```
Listing 5 most similarity
```

```
1 def most_similary(query, word_to_id, id_to_word, ww, u, top=5)
2 unless word_to_id.include?(query)
 3 printf(\sqrt[3]{s} is not found\ln, query)
 4 exit
 5 end
 6
7 printf("\n * Similar usage words to \frac{N_s}{n}, query)
 8 query_id = word_to_id [query]
9 query_vec= ww[query_id]
10
11 printf("\n ** cos similarity\n")
12 vocab_size = id_to_word.size
13 similarity = Array.new(vocab_size, 0.0)14 vocab_size.times do |i|
15 similarity[i] = cos_similarity(ww[i], query_vec)
16 end
17 rank = similarity.map.with_index.sort.map(&:last).reverse
18 rank [0..top-1] each do | count |
19 printf("%20s: %10.5f\n", id_to_word[count], similarity[count])
20 end
21
22 printf("\n ** ppmi+svd coordination \n")
23 u0 = [u[query_id,0], u[query_id,1]]24 vocab_size.times do |i|
25 similarity[i] = distance(u0, [u[i,0], u[i,1]])
26 end
27 rank = similarity.map.with_index.sort.map(k:last)28 rank[0..top-1].each do |count|
29 printf("%20s: %10.5f\n", id_to_word[count], similarity[count])
30 end
31 end
```
#### $\overline{\mathcal{R}}$  4 sin-simirality.rb

closest\_word で co\_vector から最頻単語を表示

Listing 6 closest\_word

```
1 def closest_word(query, co_matrix, word_to_id, id_to_word, top=5)
2 printf(" ** closest word to \frac{8}{5} \n\ln", query)
3 \quad co\_vec = co\_matrix[word\_to\_id[query]]4 rank = co_{vec}.map.with_index.sort.map(k:last).reverse
5 rank [0..top-1] .each do | count |
6 printf("%20s: %7d\n", id_to_word[count], co_vec[count])
7 end
8 end
```
#### 表 5 closest-word.rb

## 3.2 TF-IDF

TF-IDF を用いた単語の重要度を算出する手法を用いる.TF-IDF とは文書内に出現する 単語について, TF(Term frequency) とは単語中に特定の単語がどれくらい登場するかを示 す指標である。IDF(Inverse Document Frequency) は特定の単語がどれくらい様々な文書 で登場するかを示す指標である。

$$
tf(t_i, d_j) = \frac{f(t_i, d_j)}{\sum_{t_k \in d_j} f(t_k, d_j)}
$$
\n
$$
(3)
$$

ある文書 *d<sup>j</sup>* に出現する単語 *t<sup>j</sup>* について出現回数を *f* とする.

$$
idf(t_i) = \log \frac{N}{df(t_i) + 1}
$$
\n(4)

*df* を単語 *t<sup>i</sup>* が出現する文書数とする.

IDF 値は文書集合の中にある単語が含まれる文書の割合の逆数を表す. 単語が他の文書にも 多く出現しているほど小さくなり, 出現していなければ大きくなる.

$$
tfidf(t_i, d_j) = tf(t_i, d_j) \cdot idf(t_i)
$$
\n
$$
(5)
$$

手法1の例 (図 1:共起行列の例) にある文書 A「You say goodbye and I say hello.」ある 文書 B「Hello, I am a student」について TF-IDF を考えてみると,

$$
tf(\text{You}, A) = \frac{1}{7}, tf(\text{say}, A) = \frac{2}{7}, tf(\text{goodbye}, A) = \frac{1}{7}, tf(\text{and}, A) = \frac{1}{7}
$$
  

$$
tf(\text{I}, A) = \frac{1}{7}, tf(\text{hello}, A) = \frac{1}{7}, tf(\text{hello}, B) = \frac{1}{5}, tf(\text{I}, B) = \frac{1}{5},
$$

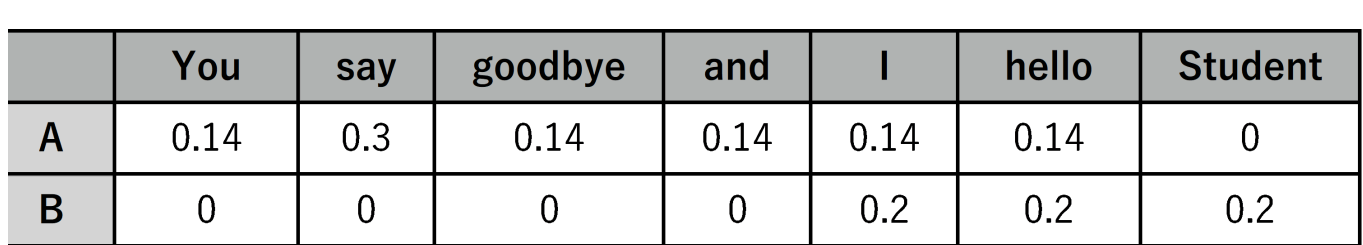

 $tf(am,B)=$ 1 5  $, t f(a,B) =$ 1 5 ,*tf*(student,B)= 1 5 ,

図 3 tf 例

となり idf 値を計算すると,  $\textit{idf}$ (You)= $\log_2$ 2  $i_1$ =1.0, *idf*(say)=log<sub>2</sub> 2  $\frac{1}{1}$ =1.0, *idf*(goodbye)=log<sub>2</sub> 1  $\frac{1}{1}$ =0, *idf*(and)=log<sub>2</sub> 1 1  $=0,$  $\text{\emph{id}} f(\mathrm{I})\text{=}\log_2$ 2  $\overline{2}$ =0, *idf*(hello)=log<sub>2</sub> 2  $2^{-0}$  *idf* (am)=log<sub>2</sub> 1  $i_1$ =0, *idf*(a)=log<sub>2</sub> 1  $\frac{1}{1}$ =0 *idf*(student)=log<sub>2</sub> 1 1  $=0$ 

tfid 値を計算したもが以下の (図 5)

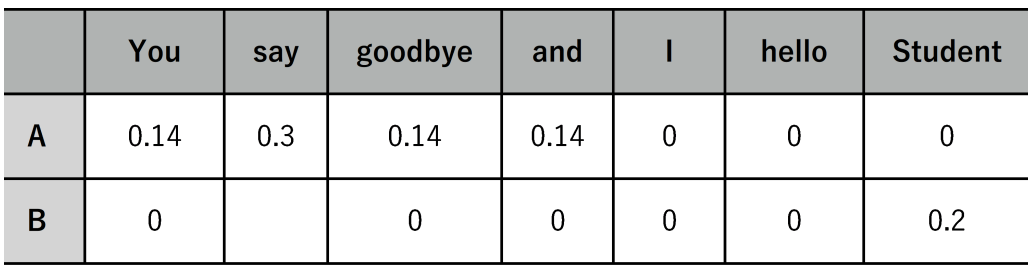

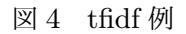

となり2文書に出現している単語は 0 となり文書の特徴を表していないこととなる. この手法を用いて重要単語を評価したいが, プログラムの作成及び, 単語の出現文書数の値を 利用するため文書の単語数により差が生じないかを検討していく必要がある. コードは python で書き, プログラムは以下の通りである。

Listing 7 TF-IDF

```
1 ファイルの読み込み
2 #
3 with open('corpus.txt', "rU") as f:
4 corpus = map(lambda x:x.split("\t"), f.read().strip().split("\n"))
5 with open('corpus.txt', "rU") as f:
6 corpus = [v.rstrip() for v in f.readlines()]
 7
8 import numpy as np
9 import pandas as pd
10 import re
11 from collections import defaultdict不要な記号の削除
12
13 #
14 documents = [{\rm re.sub}('[.|?]', '', i.lower()) for i in corpus]X^2 - X^2とに区切って格納
15
16 #
17 documents = [doc.split(' ') for doc in documents]基本単語の削除
18 #
19 print(documents)
20
21 stop_words = []22 #stop_words = ["is", 'this']23 f = open("basic\_voc.txt", "r")24 lines = f.readlines()25 for line in lines:
26 for word in line.split(','):
27 stop_words.append(word)
28
29 documents_deleted = []
30 for doc in documents:
31 documents_deleted_temp = []
32 for word in doc:
33 if word not in stop_words:
34 documents_deleted_temp.append(word)
35 documents_deleted.append(documents_deleted_temp)
36
37
38 documents = documents_deleted
39 print(documents_deleted)全文書中の単語の種類を取得
40
```

```
41 #
42 vocab = defaultdict()
43 vocab.default_factory = vocab.__len__
44 i = 045 for doc in documents:
46 feature_counter = \{\}47 for term in doc:
48 if term not in vocab.keys():
49 vocab [term] = i50 \quad i+=151
52
53 #の出現カウントベクトル term
54 x = np.zeros(shape=(len(corpus), len(vocab)), dtype=int)
55 for idx, doc in enumerate(documents):
56 for word in doc:
57 if word in vocab.keys():
58 \qquad x \text{[idx, vocab[word]} \text{ += } 159
60 #tf
61 N = len(x)
62 tf = np.array([x[i, :] / np.sum(x, axis=1) [i] for i in range(N)])
63
64 #idf
65 df = np.count\_nonzero(x, axis=0)66 idf = np.log((1 + N) / (1 + df)) + 167
68 tfidf = tf*idf69 tfidf = pd.DataFrame(tfidf, columns=vocab.keys())
70 print(tfidf)
```
#### 表 6 TF-IDF.py

Qiita(https://qiita.com/katryo/items/f86971afcb65ce1e7d40)

### 3.2.1 pandas

ここで用いた pandas とは Python において、データ解析を支援する機能を提供するライ ブラリである。特に、数表および時系列データを操作するためのデータ構造と演算を提供す る物である。

pandas の主な特徴は以下の通りである。

・データ操作のための高速で効率的なデータフレーム (DataFrame) オブジェクト

・メモリ内のデータ構造とその他のフォーマットのデータ間で相互に読み書きするための ツール群。フォーマット例: CSV、テキストファイル、Excel、SQL データベース、HDF5 フォーマットなど

・かしこいデータのアライメントおよび統合された欠損値処理

・データセットの柔軟な変形およびピボット

・ラベルに基づいたスライス、fancy インデクシング、巨大なデータセットのサブセット取得 ・データセットに対する split-apply-combine 操作を可能にするエンジンが提供する powerful group を使ったデータの集計および変換

・高性能なデータセットのマージと結合

・時系列データ: 日付範囲生成、周波数変換、移動窓を用いた統計値や線形回帰、シフトと 遅延、などパフォーマンスのための高度な最適化。重要なコードは Cython または C 言語 で実装されている。

引用:Qiita「データ分析で頻出の Pandas 基本操作」(https://qiita.com/ysdyt/items/9ccca82fc5b504e7913a)

## 3.3 Okapai bm25

TF-IDF 値と同様,Okapai BM25 では単語ごとの重要度を算出する手法である。Okapai BM25 も TF-IDF 同様に算出した重要度は文書ごと, 単語ごとに存在する。

$$
score(t_k, d_j) = idf(t_k) \frac{tf(t_k, d_j)(k_1 + 1)}{tf(t_k, d_j) + k_1(1 - b + b \frac{dl(d_j)}{avgdl})}
$$
(6)

*score*(*tk, d<sup>j</sup>* ) の値が大きくなるほど重要度が高いことを示す。また, 分子は単語おの出現頻 度から算出した TF-IDF 値に関する計算部分であり, 算出式の分母は文書の単語数に関する 計算部分である。

重要度の指標としてこの値は

(1) 文書における単語の出現頻度 (TF 値) が高い

(2) 文書集合での出現頻度 (DF 値) が低い (IDF 値が高い)

(3) 単語数 (DL 値) が少ない文書に出現している

これらを満たすような単語の重要度が高くなる。

式中のパラメータに関して,*k*<sup>1</sup> は単語の出現頻度から計算した重要度 (TF-IDF 値の指す) の 影響の大きさを調整するパラメータのことで,*k*<sup>1</sup> = 1*.*2 もしくは 2.0 とする。

*b* は主に文書の単語数による影響の大きさを調整するパラメータであり,0.0 1.0 の間で設定

し, 今回は b=0.75 とする。*b* = 0*.*0 とした場合は文書の単語数による影響をなくした結果を 得ることができる。

先ほどの list7 に示した TF-IDF のコードに総単語数を増やし,Okapai Bm 25 のスコアを算 出した。

# 結果

# 4.1 sin-simiralyty による結果と考察

Listing 8 出力結果

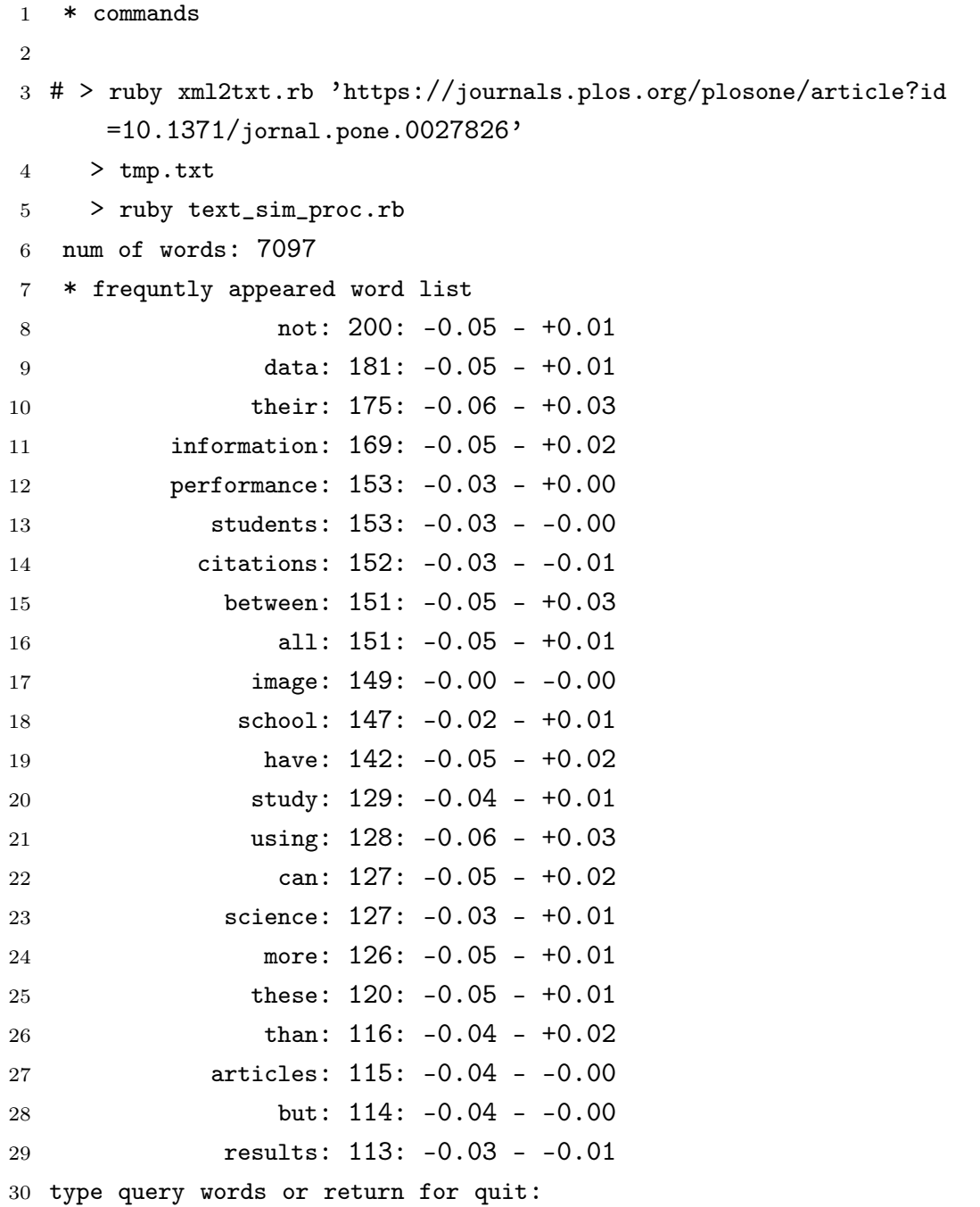

この結果をみると数値の高い順に「not」や「their」は基本単語と呼べるので今回抽出する単 語には含まれない。しかし,「data」「citiations」などは理工系の論文に頻出な単語と言える

#### 表 7 出力結果.rb

だろう。また今回の実験は 5 万語の corpus を用いて行い 36 秒の実行時間を要した。今後 の展望としてはこのプログラムの実行時間の短縮が上げられる。特に途中の大きな corpus を重要度が高いものだけを残すために特異値分解を行っているが特異値分解の性能の向上も 検討できる。

## 4.2 TF-IDF と Okapai bm25 による結果と考察

Listing 9 出力結果

1 [['a', 'program', 'for', ... 'dorothy', 'munjalu', 'hospital)']] 0 0.000015 0.000601 0.010086 ... 0.000015 0.000015 0.000015 1 0.000015 0.000601 0.010086 ... 0.000015 0.000015 0.000015 4 [2 rows x 8320 columns]経過時間: 171.9379439353943

表 8 出力結果

一般的に単語抽出の代表的な物が TF-IDF や Okapai bm 25 であるが今回の専門的な単語 を抽出することに関してはより良いデータが得られなかった。原因の 1 つとして基本単語の 出現回数が多く, それらが特徴語として捉えらえ評価されたのが原因だと考えられる。そこ で, 今回の研究ではこの評価方法は有用でないと考えた。Okapai bm25 に関しても TF-IDF の計算精度をあげる手法なので今回は同じく有用でないと考えた。

## 5 総括

本研究では, 単語抽出の中でも理工系の専門単語という出現回数の少ない単語の抽出を目 標として評価方法の検討を行った。いかに研究内容を簡潔に示す。

1. 論文から単語テキストファイルを作成ができる。

2. 共起行列を作成。

3. 次元が大きくなるため次元削除を行い次元を小さくする。

4.sin-simirality による評価

5.TF-IDF による評価

今後の展望としては, 基本単語の出現回数などを加味して評価前の corpus の操作を行う プログラムの作成。それにより TF-IDF による評価値の改善。実験値で比較的有用な結果 がでた sin-simirality の計算速度の改善及び計算精度の向上を行う。

# 6 謝辞

本研究を行うにあたり,終始多大なる御指導,御鞭撻をいただいた西谷滋人教授に対し, 深く御礼申し上げます. また、本研究の進行に伴い、様々な助力、知識の供給を頂きました 西谷研究室の同輩,先輩方に心から感謝の意を示します. 本当にありがとうございました.

# 参考文献

- [1]「Ruby によるクローラー開発技法」佐々木拓朗,るびきち,(SB クリエイティブ, 2014).
- [2]「Python クローリング&スクレイピング」加藤耕太,(技術評論社, 2016).
- [3]「データを集める技術」佐々木拓朗, (SB クリエイティブ, 2016).
- [4]「ゼロから作る Deep Learning 2 自然言語処理編」斎藤康毅, (オライリージャパン, 2018).
- [5]「(技 術 解 説) 単 語 の 重 要 度 を 測 る?TF-IDF と Okapi BM25 の 計 算 方 法 と は 」  $(\text{https://micruca-ai.com/ai/tf-idf}\ \okapi-bm25/\#toc}\ 2)$
- [6]「tf-idf の実装」Qiita(https://qiita.com/tsugar/items/0391c9a45842f9d9ae69)
- [7]「Okapi BM25 を ス パ ー ス 行 列 の ま ま 計 算 す る Python ラ イ ブ ラ リ を 作 っ た 」 (https://kujira16.hateblo.jp/entry/2016/01/20/235500)
- [8]「英語論文から単語を抽出&登場回数順にソートし、さらに意味も載った単語帳まで作っ てみた。」(https://qiita.com/mkunu/items/9b59e77de964a109e46b)
- [9]「pandas」http://pandas.pydata.org/pandas-docs/stable/

# 参考

使用した corpus を単語の出現回数によりリストアップしたもの

 ht236 sam130 health122 was106 were96 information92 medical82 hospitals77 or76 study72 whi72 use68 hormone68 months67 physicians67 data65 therapy64 their61 severe60 management60 risks60 pmid:59 mortality58 aged58 women58 hospital57 one56 patients54 1371/journal54 we52 among51 pone51 children50'

Listing 10 ソート結果

- womens49
- may48
- media48
- benefits47
- had46
- all46
- not46
- acute45
- more45
- malnutrition43
- plos43
- https://doi43
- org/43
- care42

ソートする際に使用したコード

```
1 import os
2 import re
3 from pdfminer.pdfinterp import PDFResourceManager, PDFPageInterpreter
4 from pdfminer.converter import TextConverter
5 from pdfminer.layout import LAParams
6 from pdfminer.pdfpage import PDFPage
7 from io import StringIO
8
9 pdf_folder_path = os.getcwd() + \prime/' + 'pdf'
10 # 現在のフォルダのパスを取得
11 text_folder_path = os.getcwd() + '/' + 'text'
12 # の表記が仕様。の場合は、pathmacwindowsをに修正する。'/''\'
13
14 os.makedirs(text_folder_path, exist_ok=True)
15 pdf_file_name = os.listdir(pdf_folder_path)
16
17 # が (末尾が namepdf.) の場合は、それ以外はを返す関数 pdfTrueFalse
18 def pdf_checker(name):
19 pdf\_regex = re.compile(r', +\ldots pdf')20 if pdf_regex.search(str(name)):
21 return True
22 else:
23 return False
24 def convert_pdf_to_txt(name, txtname, buf=True):
```

```
25 rsrcmgr = PDFResourceManager()
26 if buf:
27 outfp = StringIO()
28 else:
29 outfp = file(txtname, 'w')
30 codec = 'utf-8'
31 laparams = LAParams()
32 laparams.detect_vertical = True
33 device = TextConverter(rsrcmgr, outfp, codec=codec, laparams=laparams
           )
34
35 fp = open(pdf_folder_path + \frac{1}{2}) + name, 'rb') # \frac{1}{2} \frac{1}{2} \frac{1}{2} \frac{1}{2} \frac{1}{2} \frac{1}{2} \frac{1}{2} \frac{1}{2} \frac{1}{2} \frac{1}{2} \frac{1}{2} \frac{1}{2} \frac{1}{2} \frac{1}{2} \frac{1}{2} \frac{1}{2} \frac36 interpreter = PDFPageInterpreter(rsrcmgr, device)
37 for page in PDFPage.get_pages(fp):
38 interpreter.process_page(page)
39 fp.close()
40 device.close()
41 if buf:
42 text = outfp.getvalue()
43 make_new_text_file = open(text_folder_path + \frac{1}{2}) + name + \frac{1}{2}.txt
               ', 'w') # name.を開く。
               txt
44 make_new_text_file.write(text)
45 make_new_text_file.close()
46 outfp.close()
47 # 各をそれぞれに変換。pdftxt
48 for name in pdf_file_name:
49 if pdf_checker(name):
50 convert_pdf_to_txt(name, name + '.txt')
51 # を使い、(末尾が pdf_checkerTrue.の場合)は変換に進む。pdf
52 else:
53 pass
54 # ファイルでない場合には pdfpass
55 txt_file_name = os.listdir(text_folder_path)
56 mer = open('data.txt', 'w', encoding='UTF-8', newline='')
57 # data. を新規作成 (初期化) txt
58 mer.close()
59
60 # が (末尾が nametxt.) の場合は、それ以外はを返す関数 txtTrueFalse
61 def txt_checker(name):
62 txt_regex = re.compile(r'.+\.txt')
```

```
63 if txt_regex.search(str(name)):
64 return True
65 else:
66 return False
67
68 # をマージ(統合)する関数 txt
69 def txt_merge(name):
70 f = open(name, 'r', encoding='UTF-8', newline='')
71 mer = open('data.txt', 'a', encoding='UTF-8', newline='')
72 mer.write(f.read())
73 f.close()
74 mer.close()
75 # 各を1つにまとめる。txt
76 for name in txt_file_name:
77 if txt_checker(name):
78 txt_merge(text_folder_path + '/' + name) # を使い、(末尾が
             txt_checkerTrue.の場合)は変換に進む。txt
79 else:
80 pass # ファイルでない場合には txtpass
81 from collections import Counter
82 import csv
83
84 f = open('data.txt', 'r', encoding='UTF-8') # 作った data.を読み込む。
      txt
85 target_text = f.read()86 f.close()
87
88 # 各単語の登場回数を調べる。
89 words = re.split(r'\s|\,|\.|\(|\)', target_text.lower())
90 counter = Counter(words)91 from DictionaryServices import DCSGetTermRangeInString,
      DCSCopyTextDefinition
92
93 # 既に知っている単語のリストを作成
94 alreadyknown = ["the","of","and","in","to","is","for","that","by","
      this","as","are","be","on","with","from","an","which"]
95
96 f = open('data.csv', 'w', encoding='UTF-8', newline='') # data.を新規作
      成(初期化)csv
97 csvwriter = \text{csv.writer}(f)98 label = ['wordlist', 'count', 'definition']
99 csvwriter.writerow(label)
```

```
27
```

```
100 f.close()
101 for word, count in counter.most_common():
102 csvlist = [] # を初期化 csvlist
103 if len(word) < 2 or word in alreadyknown or count < 2:
104 # 一文字の単語、既に知っている単語 (リストにある)、登場回数が一回し
            かないなら飛ばす。alreadyknown
105 pass
106 else:
107 csvlist.append(word) # 列目は単語名 1
108 csvlist.append(count) # 列目は単語の登場回数 2
109 f = open('data.csv', 'a', encoding='UTF-8', newline=')')110 csvwriter = \text{csv}.\text{writer}(\texttt{f})111 csvwriter.writerow(csvlist) # を末尾へ追加 csvlist
112 f.close()
```
(引用:https://qiita.com/mkunu/items/9b59e77de964a109e46b)